# Machine Learning Basic Concepts

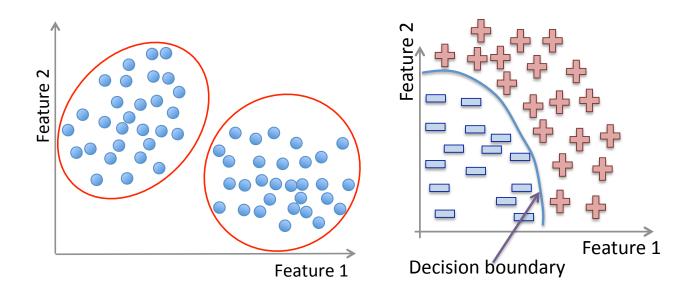

# **Terminology**

Machine Learning, Data Science, Data Mining, Data Analysis, Statistical Learning, Knowledge Discovery in Databases, Pattern Discovery.

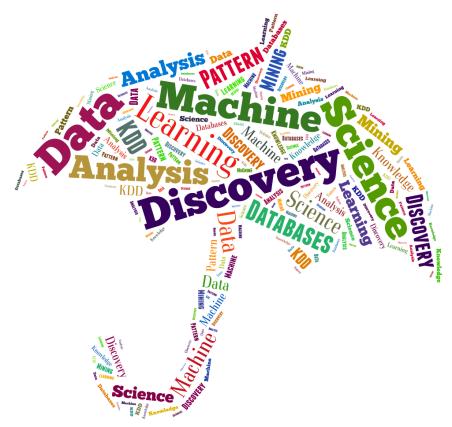

#### Data everywhere!

- 1. Google: processes 24 peta bytes of data per day.
- 2. Facebook: 10 million photos uploaded every hour.
- 3. Youtube: 1 hour of video uploaded every second.
- 4. Twitter: 400 million tweets per day.
- 5. Astronomy: Satellite data is in hundreds of PB.
- 6. . . .
- 7. "By 2020 the digital universe will reach 44 zettabytes..."

The Digital Universe of Opportunities: Rich Data and the Increasing Value of the Internet of Things, April 2014.

That's 44 trillion gigabytes!

#### Data types

Data comes in different sizes and also flavors (types):

- **⊠** Texts
- **Numbers**
- **⊠** Clickstreams
- **⊠** Graphs
- **⊠** Tables
- **⊠** Images
- **⊠** Transactions
- **⊠** Videos
- **⊠** Some or all of the above!

#### Smile, we are 'DATAFIED'!

- Wherever we go, we are "datafied".
- Smartphones are tracking our locations.
- We leave a data trail in our web browsing.
- Interaction in social networks.
- Privacy is an important issue in Data Science.

## The Data Science process

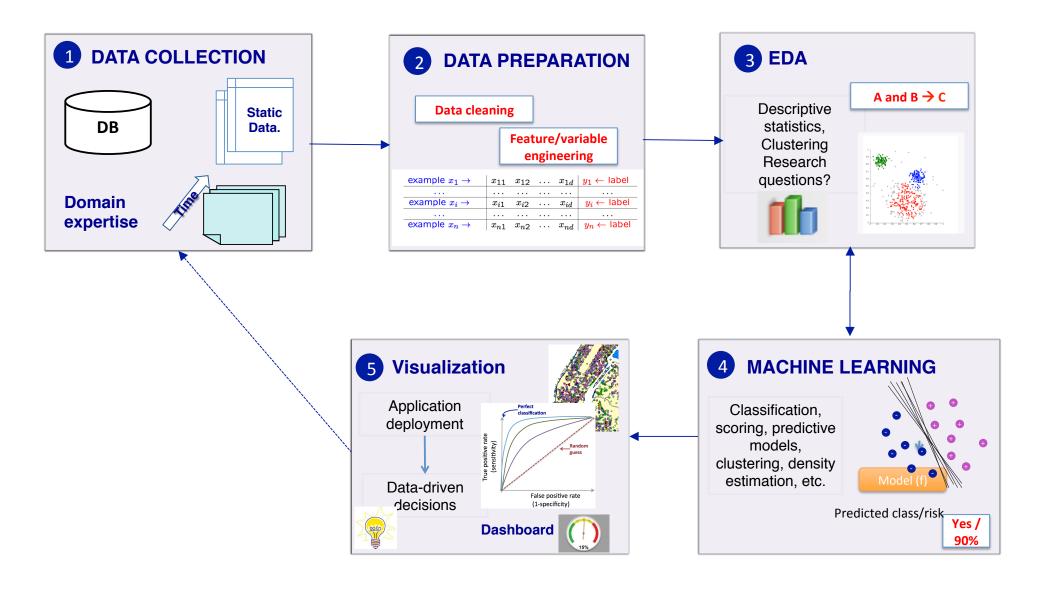

### **Applications of ML**

• We all use it on a daily basis. Examples:

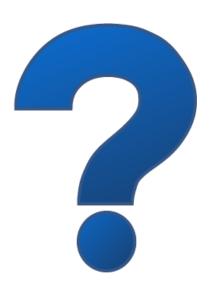

## **Machine Learning**

- Spam filtering
- Credit card fraud detection
- Digit recognition on checks, zip codes
- Detecting faces in images
- MRI image analysis
- Recommendation system
- Search engines
- Handwriting recognition
- Scene classification
- etc...

## Interdisciplinary field

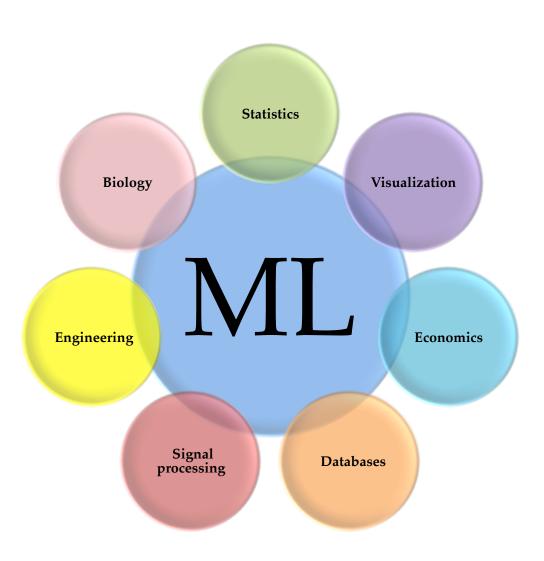

#### ML versus Statistics

#### **Statistics:**

- Hypothesis testing
- Experimental design
- Anova
- Linear regression
- Logistic regression
- GLM
- PCA

#### **Machine Learning:**

- Decision trees
- Rule induction
- Neural Networks
- SVMs
- Clustering method
- Association rules
- Feature selection
- Visualization
- Graphical models
- Genetic algorithm

http://statweb.stanford.edu/~jhf/ftp/dm-stat.pdf

## Machine Learning definition

"How do we create computer programs that improve with experience?"

Tom Mitchell

http://videolectures.net/mlas06\_mitchell\_itm/

## Machine Learning definition

"How do we create computer programs that improve with experience?"

Tom Mitchell

http://videolectures.net/mlas06\_mitchell\_itm/

"A computer program is said to **learn** from experience E with respect to some class of tasks T and performance measure P, if its performance at tasks in T, as measured by P, improves with experience E."

Tom Mitchell. Machine Learning 1997.

## Supervised vs. Unsupervised

Given: Training data:  $(x_1, y_1), \ldots, (x_n, y_n) / x_i \in \mathbb{R}^d$  and  $y_i$  is the label.

| example $x_1 \rightarrow$ | $ x_{11} $ | $x_{12}$ | <br>$x_{1d}$            | $y_1 \leftarrow label$ |
|---------------------------|------------|----------|-------------------------|------------------------|
| • • •                     |            | • • •    | <br>                    | • • •                  |
| example $x_i \rightarrow$ | $x_{i1}$   | $x_{i2}$ | <br>$x_{id}$            | $y_i \leftarrow label$ |
| • • •                     |            |          | <br>                    | • • •                  |
| example $x_n \rightarrow$ | $x_{n1}$   | $x_{n2}$ | <br>$\overline{x_{nd}}$ | $y_n \leftarrow label$ |

## Supervised vs. Unsupervised

Given: Training data:  $(x_1, y_1), \ldots, (x_n, y_n) / x_i \in \mathbb{R}^d$  and  $y_i$  is the label.

| example $x_1 \rightarrow$ | $ x_{11} $ | $x_{12}$ | <br>$x_{1d}$            | $y_1 \leftarrow label$ |
|---------------------------|------------|----------|-------------------------|------------------------|
| • • •                     | • • •      | • • •    | <br>• • •               | • • •                  |
| example $x_i \rightarrow$ | $x_{i1}$   | $x_{i2}$ | <br>$x_{id}$            | $y_i \leftarrow label$ |
| • • •                     |            |          | <br>                    |                        |
| example $x_n \rightarrow$ | $x_{n1}$   | $x_{n2}$ | <br>$\overline{x_{nd}}$ | $y_n \leftarrow label$ |

| fruit   | length | width | weight | label  |
|---------|--------|-------|--------|--------|
| fruit 1 | 165    | 38    | 172    | Banana |
| fruit 2 | 218    | 39    | 230    | Banana |
| fruit 3 | 76     | 80    | 145    | Orange |
| fruit 4 | 145    | 35    | 150    | Banana |
| fruit 5 | 90     | 88    | 160    | Orange |
|         |        |       |        |        |
| fruit n |        |       |        |        |

## Supervised vs. Unsupervised

| fruit   | length | width | weight | label  |
|---------|--------|-------|--------|--------|
| fruit 1 | 165    | 38    | 172    | Banana |
| fruit 2 | 218    | 39    | 230    | Banana |
| fruit 3 | 76     | 80    | 145    | Orange |
| fruit 4 | 145    | 35    | 150    | Banana |
| fruit 5 | 90     | 88    | 160    | Orange |
|         |        |       |        |        |
| fruit n |        |       |        |        |

#### **Unsupervised learning:**

Learning a model from unlabeled data.

#### **Supervised learning:**

Learning a model from labeled data.

## **Unsupervised Learning**

Training data: "examples" x.

$$x_1, \dots, x_n, \ x_i \in X \subset \mathbb{R}^n$$

• Clustering/segmentation:

$$f: \mathbb{R}^d \longrightarrow \{C_1, \dots C_k\}$$
 (set of clusters).

Example: Find clusters in the population, fruits, species.

## Unsupervised learning

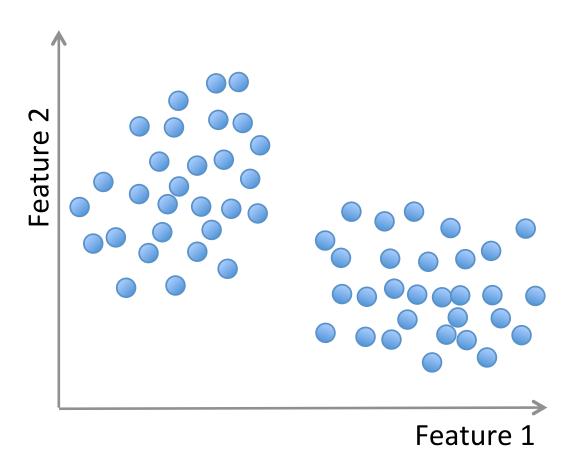

# Unsupervised learning

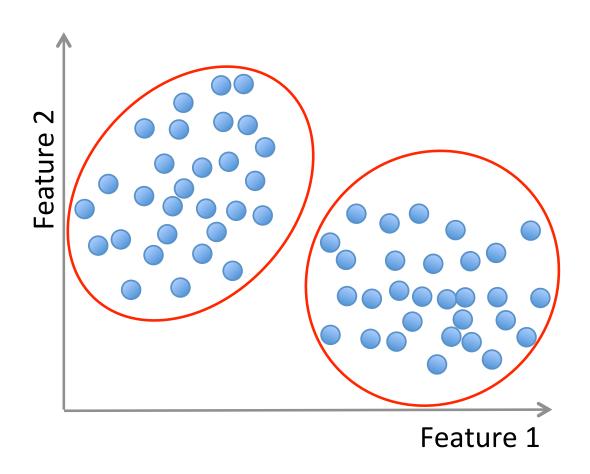

#### Unsupervised learning

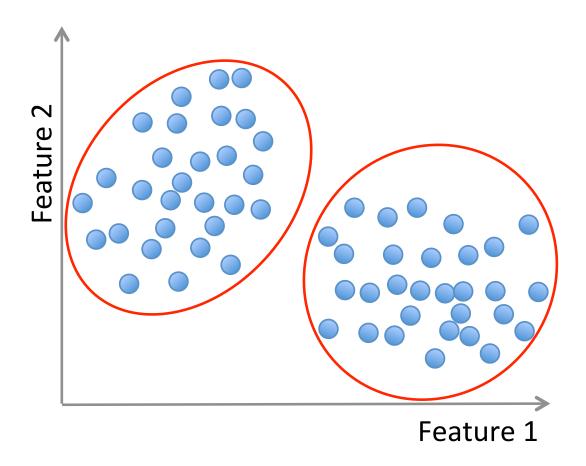

**Methods**: K-means, gaussian mixtures, hierarchical clustering, spectral clustering, etc.

**Training data**: "examples" x with "labels" y.

$$(x_1, y_1), \dots, (x_n, y_n) / x_i \in \mathbb{R}^d$$

• Classification: y is discrete. To simplify,  $y \in \{-1, +1\}$ 

$$f: \mathbb{R}^d \longrightarrow \{-1, +1\}$$
 f is called a binary classifier.

Example: Approve credit yes/no, spam/ham, banana/orange.

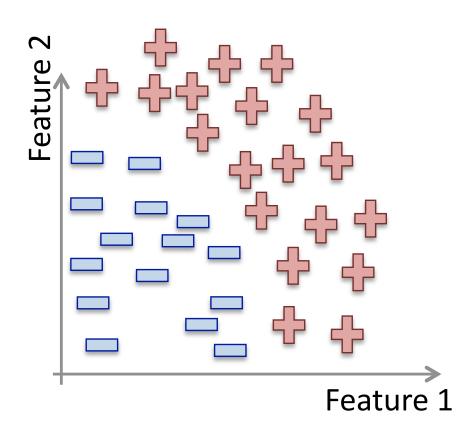

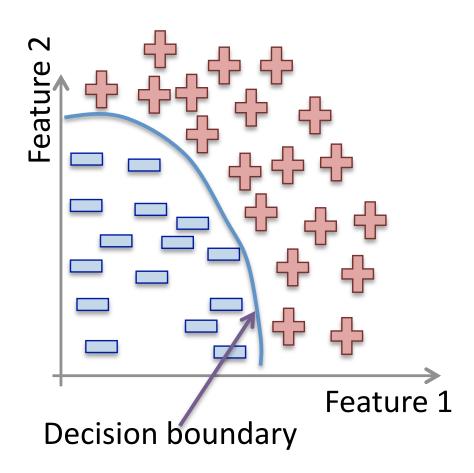

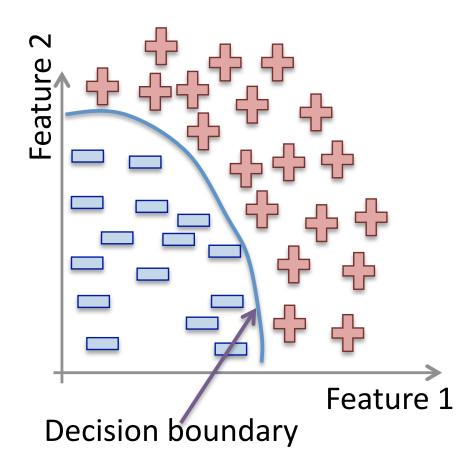

Methods: Support Vector Machines, neural networks, decision trees, K-nearest neighbors, naive Bayes, etc.

#### **Classification:**

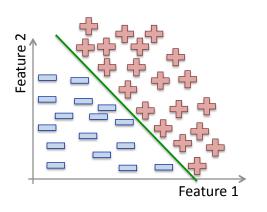

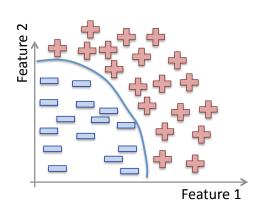

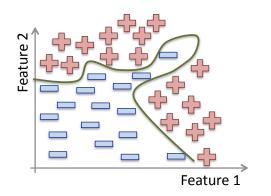

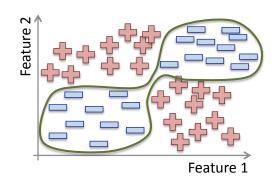

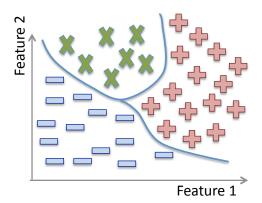

#### Non linear classification

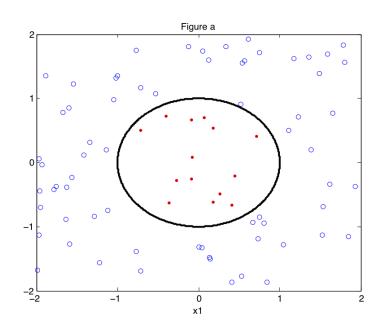

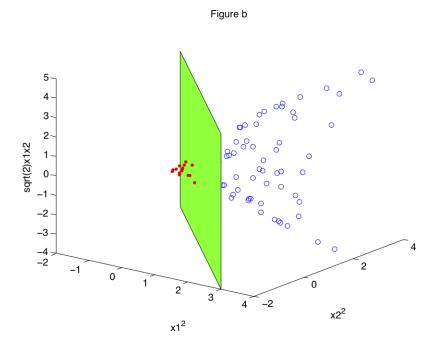

Training data: "examples" x with "labels" y.

$$(x_1, y_1), \dots, (x_n, y_n) / x_i \in \mathbb{R}^d$$

• Regression: y is a real value,  $y \in \mathbb{R}$ 

$$f: \mathbb{R}^d \longrightarrow \mathbb{R}$$
 f is called a **regressor**.

Example: amount of credit, weight of fruit.

#### Regression:

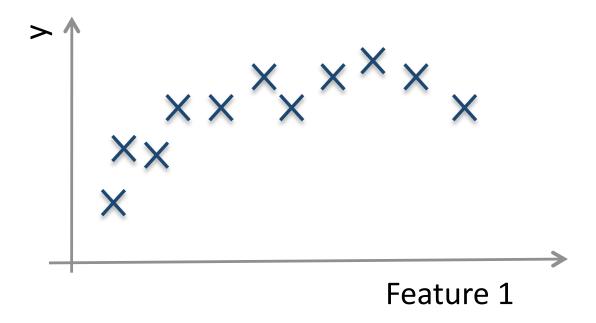

Example: Income in function of age, weight of the fruit in function of its length.

#### Regression:

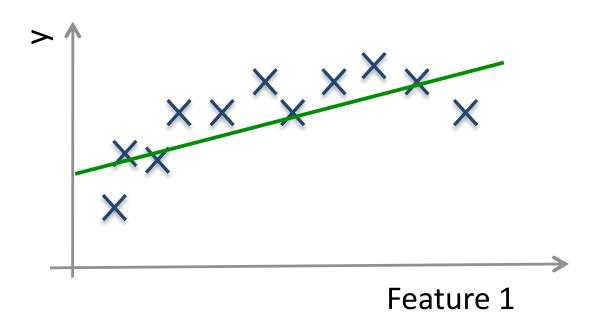

#### Regression:

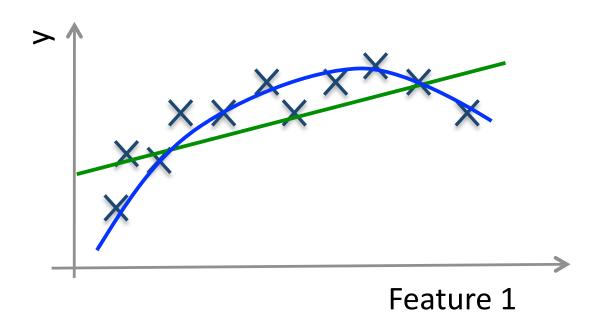

#### Regression:

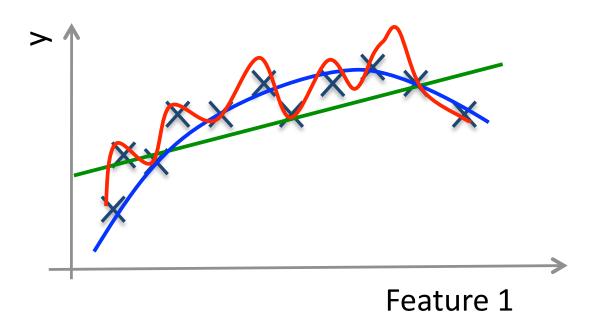

# **Training and Testing**

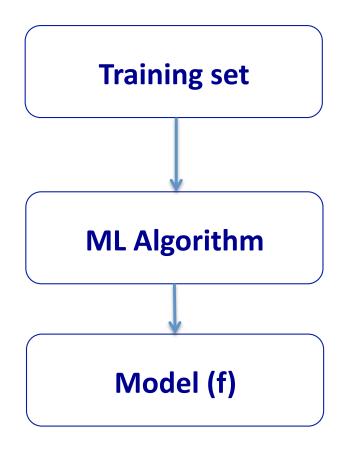

# **Training and Testing**

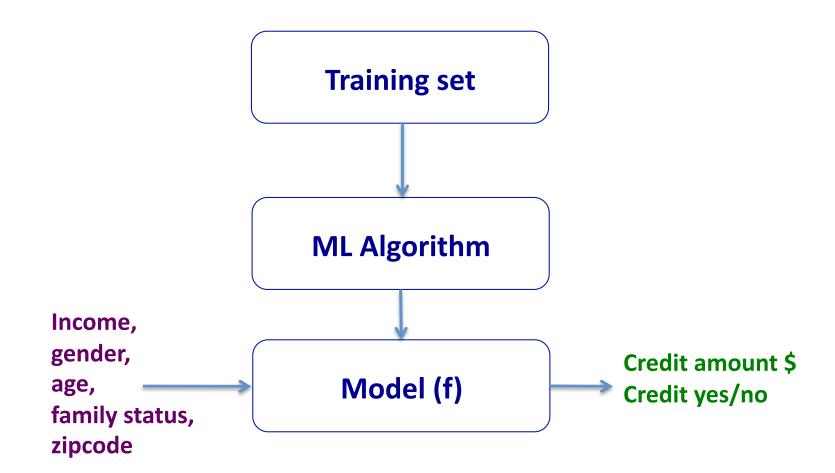

- Not every ML method builds a model!
- Our first ML method: KNN.
- Main idea: Uses the **similarity** between examples.
- Assumption: Two similar examples should have same labels.
- ullet Assumes all examples (instances) are points in the d dimensional space  $\mathbb{R}^d$ .

• KNN uses the standard **Euclidian distance** to define nearest neighbors.

Given two examples  $x_i$  and  $x_j$ :

$$d(x_i, x_j) = \sqrt{\sum_{k=1}^{d} (x_{ik} - x_{jk})^2}$$

#### **Training algorithm:**

Add each training example (x,y) to the dataset  $\mathcal{D}$ .  $x \in \mathbb{R}^d$ ,  $y \in \{+1,-1\}$ .

#### **Training algorithm:**

Add each training example (x, y) to the dataset  $\mathcal{D}$ .  $x \in \mathbb{R}^d$ ,  $y \in \{+1, -1\}$ .

#### Classification algorithm:

Given an example  $x_q$  to be classified. Suppose  $N_k(x_q)$  is the set of the K-nearest neighbors of  $x_q$ .

$$\hat{y}_q = sign(\sum_{x_i \in N_k(x_q)} y_i)$$

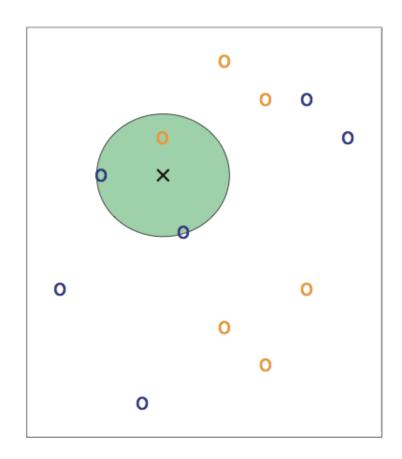

3-NN. Credit: Introduction to Statistical Learning.

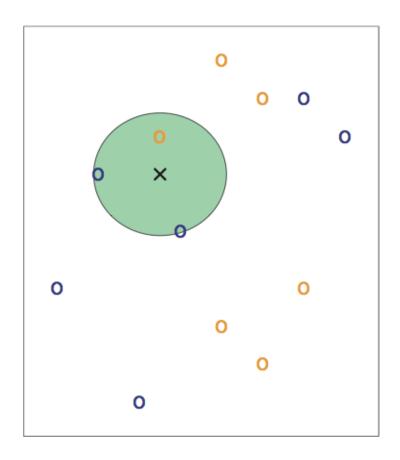

3-NN. Credit: Introduction to Statistical Learning.

Question: Draw an approximate decision boundary for K = 3?

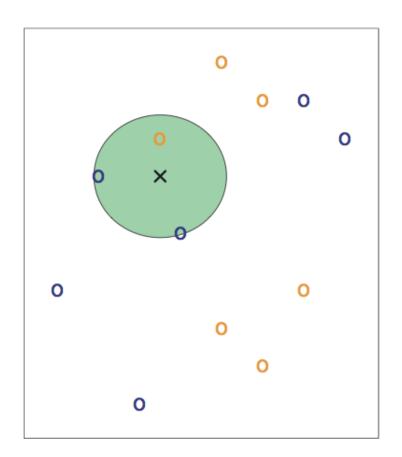

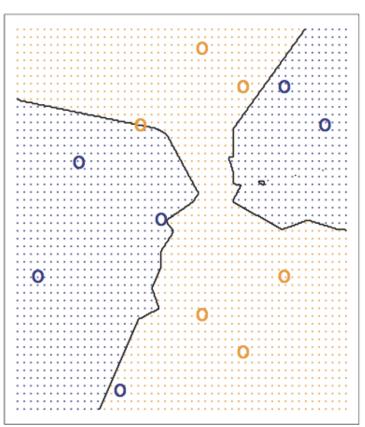

Credit: Introduction to Statistical Learning.

Question: What are the pros and cons of K-NN?

Question: What are the pros and cons of K-NN?

#### **Pros:**

- + Simple to implement.
- + Works well in practice.
- + Does not require to build a model, make assumptions, tune parameters.
- + Can be extended easily with news examples.

#### Question: What are the pros and cons of K-NN?

#### **Pros:**

- + Simple to implement.
- + Works well in practice.
- + Does not require to build a model, make assumptions, tune parameters.
- + Can be extended easily with news examples.

#### Cons:

- Requires large space to store the entire training dataset.
- Slow! Given n examples and d features. The method takes  $O(n \times d)$  to run.
- Suffers from the curse of dimensionality.

#### **Applications of K-NN**

- 1. Information retrieval.
- 2. Handwritten character classification using nearest neighbor in large databases.
- 3. Recommender systems (user like you may like similar movies).
- 4. Breast cancer diagnosis.
- 5. Medical data mining (similar patient symptoms).
- 6. Pattern recognition in general.

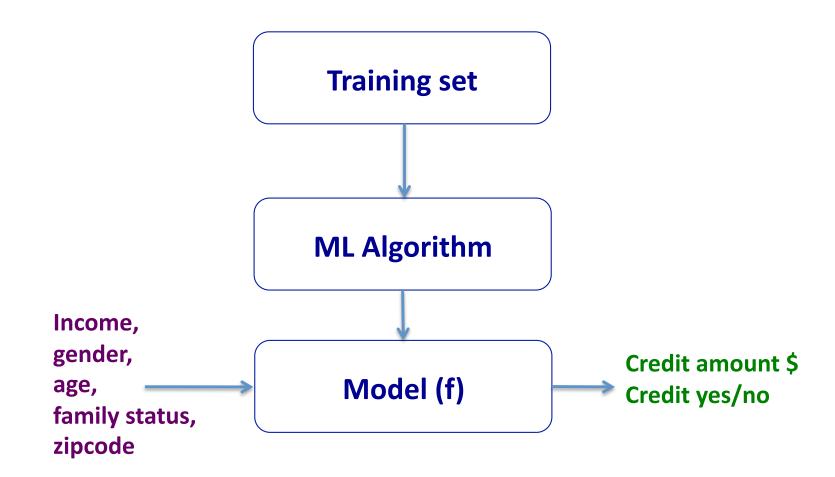

Question: How can we be confident about f?

 $\bullet$  We calculate  $E^{train}$  the in-sample error (training error or empirical error/risk).

$$E^{train}(f) = \sum_{i=1}^{n} loss(y_i, f(x_i))$$

 $\bullet$  We calculate  $E^{train}$  the in-sample error (training error or empirical error/risk).

$$E^{train}(f) = \sum_{i=1}^{n} loss(y_i, f(x_i))$$

- Examples of loss functions:
  - Classification error:

$$loss(y_i, f(x_i)) = \begin{cases} 1 & \text{if } sign(y_i) \neq sign(f(x_i)) \\ 0 & \text{otherwise} \end{cases}$$

• We calculate  $E^{train}$  the in-sample error (training error or empirical error/risk).

$$E^{train}(f) = \sum_{i=1}^{n} loss(y_i, f(x_i))$$

- Examples of loss functions:
  - Classification error:

$$loss(y_i, f(x_i)) = \begin{cases} 1 & \text{if } sign(y_i) \neq sign(f(x_i)) \\ 0 & \text{otherwise} \end{cases}$$

– Least square loss:

$$loss(y_i, f(x_i)) = (y_i - f(x_i))^2$$

 $\bullet$  We calculate  $E^{train}$  the in-sample error (training error or empirical error/risk).

$$E^{train}(f) = \sum_{i=1}^{n} loss(y_i, f(x_i))$$

ullet We aim to have  $E^{train}(f)$  small, i.e., minimize  $E^{train}(f)$ 

 $\bullet$  We calculate  $E^{train}$  the in-sample error (training error or empirical error/risk).

$$E^{train}(f) = \sum_{i=1}^{n} loss(y_i, f(x_i))$$

- We aim to have  $E^{train}(f)$  small, i.e., minimize  $E^{train}(f)$
- We hope that  $E^{test}(f)$ , the out-sample error (test/true error), will be small too.

# Overfitting/underfitting

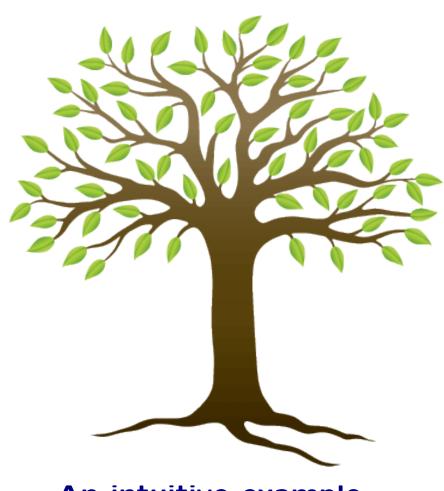

An intuitive example

#### Structural Risk Minimization

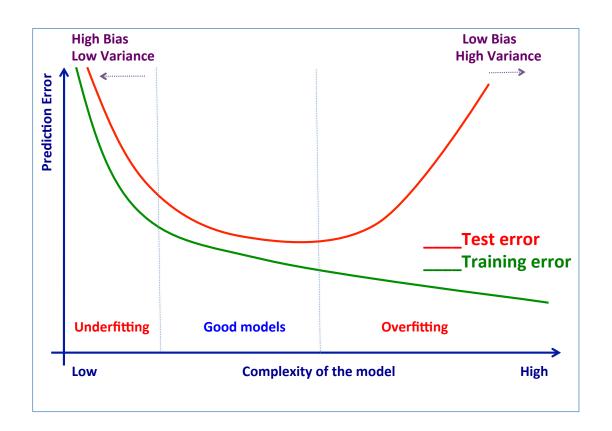

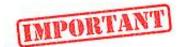

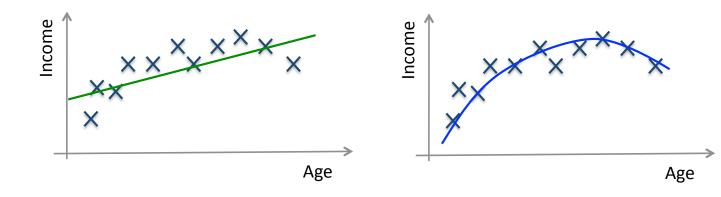

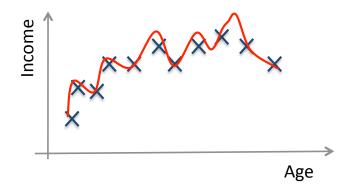

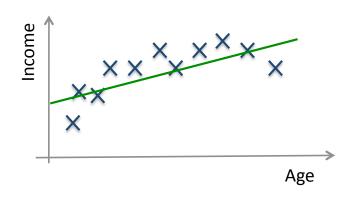

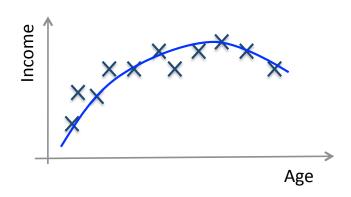

#### **High bias (underfitting)**

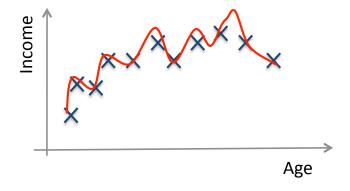

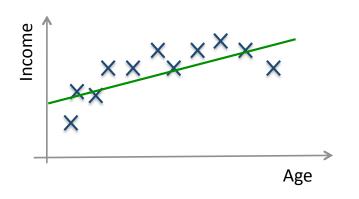

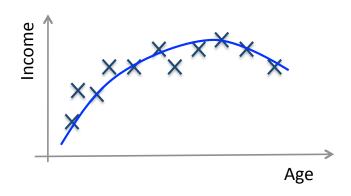

**High bias (underfitting)** 

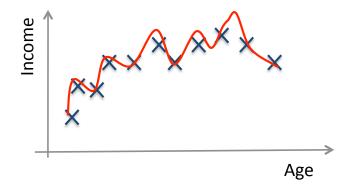

**High variance (overfitting)** 

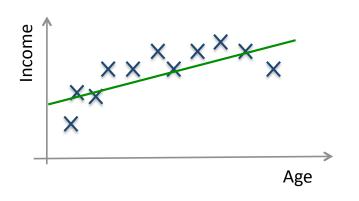

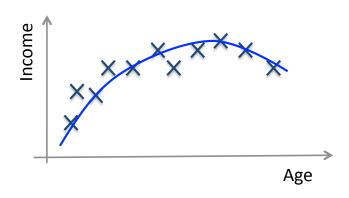

**High bias (underfitting)** 

Just right!

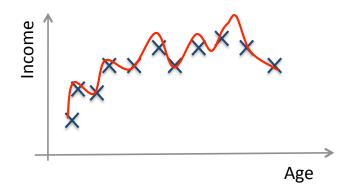

**High variance (overfitting)** 

## **Avoid overfitting**

In general, use simple models!

- Reduce the number of features manually or do feature selection.
- Do a **model selection** (ML course).
- Use **regularization** (keep the features but reduce their importance by setting small parameter values) (ML course).
- Do a **cross-validation** to estimate the test error.

#### Regularization: Intuition

We want to minimize:

Classification term  $+ C \times Regularization$  term

$$\sum_{i=1}^{n} loss(y_i, f(x_i)) + C \times R(f)$$

## Regularization: Intuition

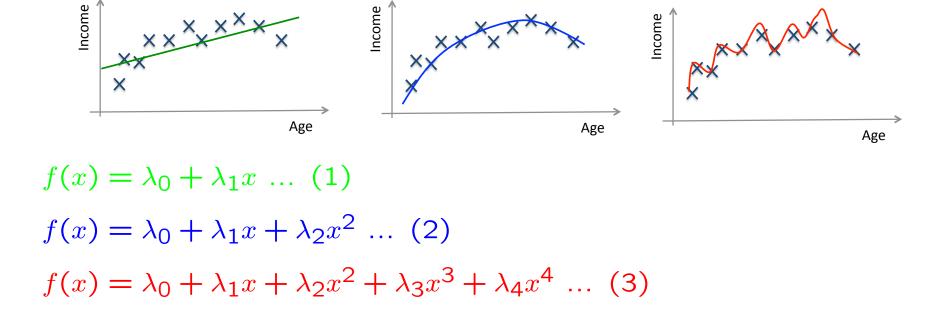

Hint: Avoid high-degree polynomials.

TRAIN VALIDATION TEST

**Example:** Split the data randomly into 60% for training, 20% for validation and 20% for testing.

TRAIN VALIDATION TEST

1. Training set is a set of examples used for learning a model (e.g., a classification model).

TRAIN VALIDATION TEST

- 1. Training set is a set of examples used for learning a model (e.g., a classification model).
- 2. Validation set is a set of examples that cannot be used for learning the model but can help tune model parameters (e.g., selecting K in K-NN). Validation helps control overfitting.

TRAIN VALIDATION TEST

- 1. Training set is a set of examples used for learning a model (e.g., a classification model).
- 2. Validation set is a set of examples that cannot be used for learning the model but can help tune model parameters (e.g., selecting K in K-NN). Validation helps control overfitting.
- 3. Test set is used to assess the performance of the final model and provide an estimation of the test error.

TRAIN VALIDATION TEST

- 1. Training set is a set of examples used for learning a model (e.g., a classification model).
- 2. Validation set is a set of examples that cannot be used for learning the model but can help tune model parameters (e.g., selecting K in K-NN). Validation helps control overfitting.
- 3. Test set is used to assess the performance of the final model and provide an estimation of the test error.

Note: Never use the test set in any way to further tune the parameters or revise the model.

#### K-fold Cross Validation

A method for estimating test error using training data.

#### **Algorithm:**

Given a learning algorithm  ${\mathcal A}$  and a dataset  ${\mathcal D}$ 

**Step 1:** Randomly partition  $\mathcal{D}$  into k equal-size subsets  $\mathcal{D}_1, \dots, \mathcal{D}_k$ 

#### Step 2:

For j=1 to kTrain  $\mathcal A$  on all  $\mathcal D_i$ ,  $i\in 1,\dots k$  and  $i\neq j$ , and get  $f_j$ . Apply  $f_j$  to  $\mathcal D_j$  and compute  $E^{\mathcal D_j}$ 

**Step 3:** Average error over all folds.

$$\sum_{j=1}^{k} (E^{\mathcal{D}_j})$$

#### **Confusion matrix**

|                 |          | Actual Label        |                     |
|-----------------|----------|---------------------|---------------------|
|                 |          | Positive            | Negative            |
| Predicted Label | Positive | True Positive (TP)  | False Positive (FP) |
|                 | Negative | False Negative (FN) | True Negative (TN)  |

# **Evaluation metrics**

|                 |          | Actual Label        |                     |
|-----------------|----------|---------------------|---------------------|
|                 |          | Positive            | Negative            |
| Predicted Label | Positive | True Positive (TP)  | False Positive (FP) |
|                 | Negative | False Negative (FN) | True Negative (TN)  |

| Accuracy             | (TP + TN) / (TP + TN + FP + FN) | The percentage of predictions that are correct                   |
|----------------------|---------------------------------|------------------------------------------------------------------|
| Precision            | TP / (TP + FP)                  | The percentage of positive predictions that are correct          |
| Sensitivity (Recall) | TP / (TP + FN)                  | The percentage of positive cases that were predicted as positive |
| Specificity          | TN / (TN + FP)                  | The percentage of negative cases that were predicted as negative |

#### Terminology review

Review the concepts and terminology:

Instance, example, feature, label, supervised learning, unsupervised learning, classification, regression, clustering, prediction, training set, validation set, test set, K-fold cross validation, classification error, loss function, overfitting, underfitting, regularization.

## Machine Learning Books

- 1. Tom Mitchell, Machine Learning.
- 2. Abu-Mostafa, Yaser S. and Magdon-Ismail, Malik and Lin, Hsuan-Tien, Learning From Data, AMLBook.
- 3. The elements of statistical learning. Data mining, inference, and prediction T. Hastie, R. Tibshirani, J. Friedman.
- 4. Christopher Bishop. Pattern Recognition and Machine Learning.
- 5. Richard O. Duda, Peter E. Hart, David G. Stork. Pattern Classification. Wiley.

## Machine Learning Resources

- Major journals/conferences: ICML, NIPS, UAI, ECML/PKDD, JMLR, MLJ, etc.
- Machine learning video lectures:

```
http://videolectures.net/Top/Computer_Science/Machine_Learning/
```

Machine Learning (Theory):

```
http://hunch.net/
```

- LinkedIn ML groups: "Big Data" Scientist, etc.
- Women in Machine Learning:

```
https://groups.google.com/forum/#!forum/women-in-machine-learning
```

KDD nuggets http://www.kdnuggets.com/

#### Credit

- The elements of statistical learning. Data mining, inference, and prediction. 10th Edition 2009. T. Hastie, R. Tibshirani, J. Friedman.
- Machine Learning 1997. Tom Mitchell.

#### Classification

Given: Training data:  $(x_1, y_1), \ldots, (x_n, y_n)/x_i \in \mathbb{R}^d$  and  $y_i$  is discrete (categorical/qualitative),  $y_i \in \mathbb{Y}$ .

Example 
$$\mathbb{Y} = \{-1, +1\}, \mathbb{Y} = \{0, 1\}.$$

Task: Learn a classification function:

$$f: \mathbb{R}^d \longrightarrow \mathbb{Y}$$

**Linear Classification:** A classification model is said to be linear if it is represented by a linear function f (linear hyperplane)

## Classification: examples

- 1. Fruit classification  $\rightarrow$  Banana/Orange?
- 2. Email Spam/Ham  $\rightarrow$  Which email is junk?
- 3. Tumor benign/malignant  $\rightarrow$  Which patient has cancer?
- 4. Credit default/not default → Which customers will default on their credit card debt?

| Balance | Income      | Default |
|---------|-------------|---------|
| 300     | \$20,000.00 | no      |
| 2000    | \$60,000.00 | no      |
| 5000    | \$45,000.00 | yes     |
|         |             |         |
|         |             |         |
|         |             |         |

# Classification: example

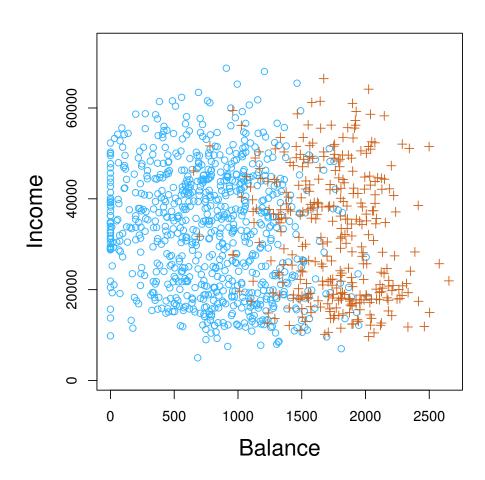

Credit: Introduction to Statistical Learning.

- Belongs to Neural Networks class of algorithms (algorithms that try to mimic how the brain functions).
- The first algorithm used was the Perceptron (Resemblatt 1959).
- Worked extremely well to recognize:
  - 1. handwritten characters (LeCun et a. 1989),
  - 2. spoken words (Lang et al. 1990),
  - 3. faces (Cottrel 1990)
- NN were popular in the 90's but then lost some of its popularity.
- Now NN back with deep learning.

# Perfectly separable data

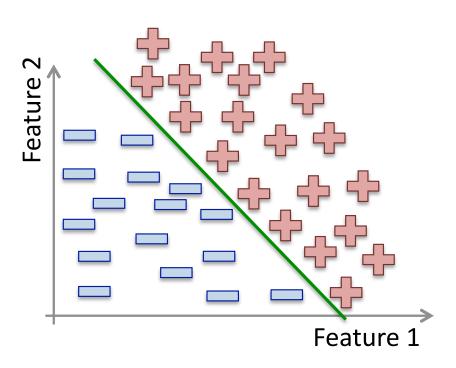

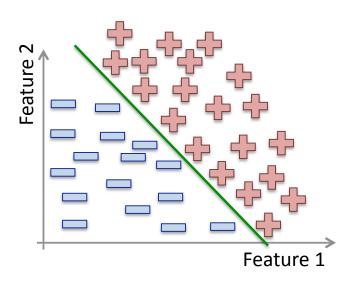

- Linear classification method.
- Simplest classification method.
- Simplest neural network.
- For perfectly separated data.

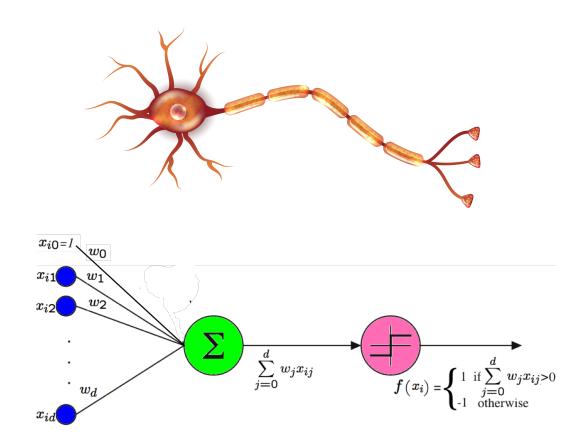

Given n examples and d features.

$$f(x_i) = sign(\sum_{j=0}^{d} w_j x_{ij})$$

- Works perfectly if data is linearly separable. If not, it will not converge.
- Idea: Start with a random hyperplane and adjust it using your training data.
- Iterative method.

#### **Perceptron Algorithm**

```
Input: A set of examples, (x_1, y_1), \dots, (x_n, y_n)
```

Output: A perceptron defined by  $(w_0, w_1, \dots, w_d)$ 

#### **Begin**

- 2. Initialize the weights  $w_j$  to  $0 \ \forall j \in \{0, \dots, d\}$
- 3. Repeat until convergence
  - 4. For each example  $x_i \ \forall i \in \{1, \dots, n\}$
  - 5. if  $y_i f(x_i) \leq 0$  #an error?
  - 6. update all  $w_j$  with  $w_j := w_j + y_i x_i$  #adjust the weights

#### **End**

#### Some observations:

- ullet The weights  $w_1, \dots, w_d$  determine the slope of the decision boundary.
- $w_0$  determines the offset of the decision boundary (sometimes noted b).
- Line 6 corresponds to:

Mistake on positive: add x to weight vector.

Mistake on negative: substract x from weight vector.

Some other variants of the algorithm add or subtract 1.

• Convergence happen when the weights do not change anymore (difference between the last two weight vectors is 0).

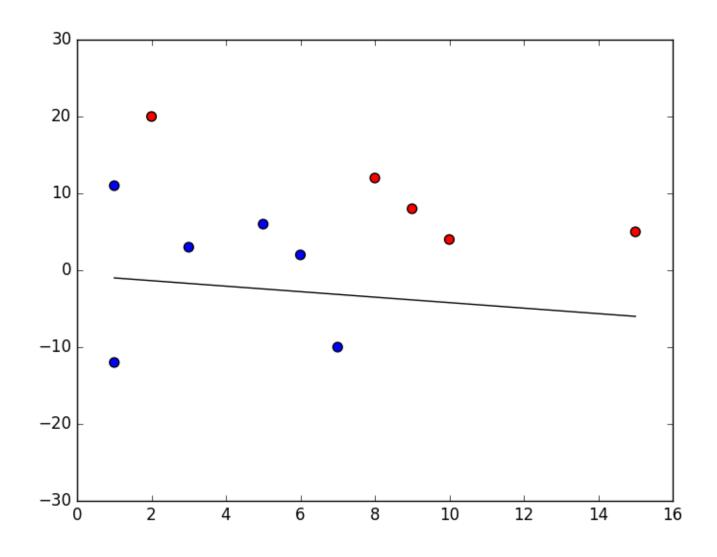

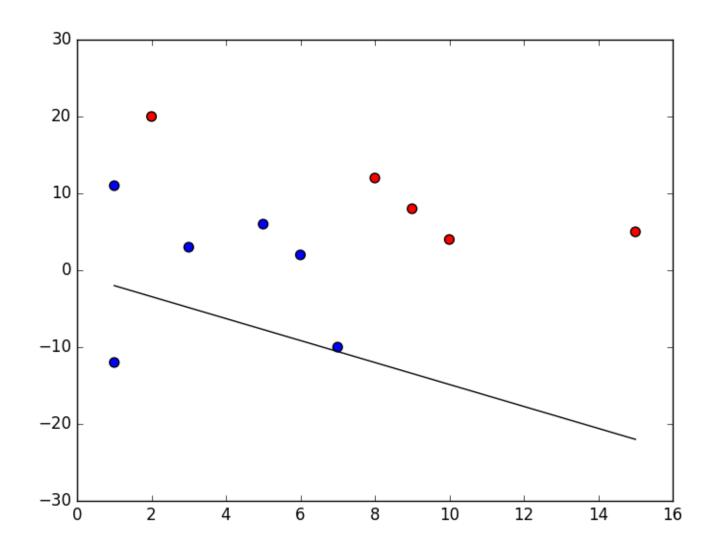

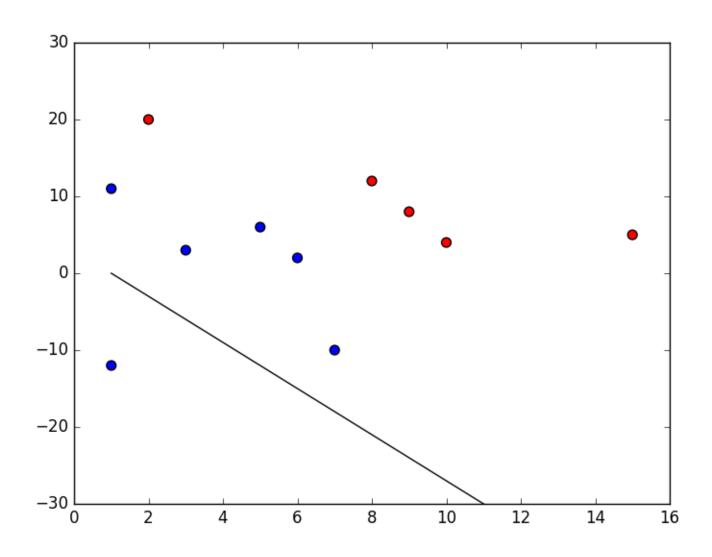

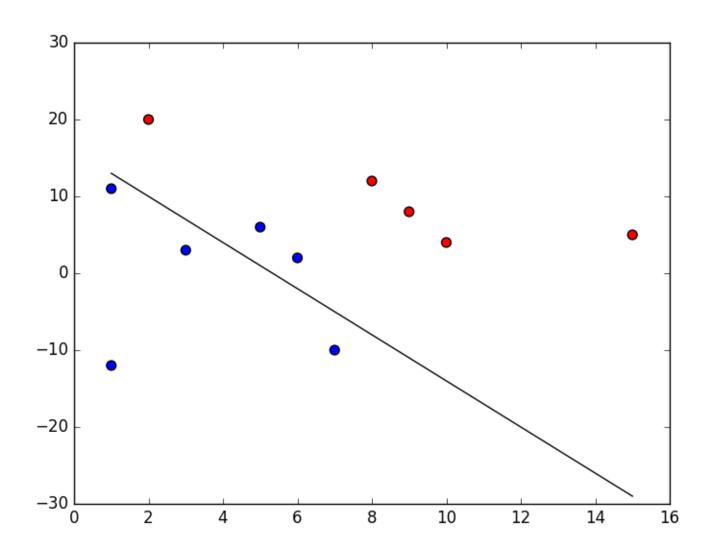

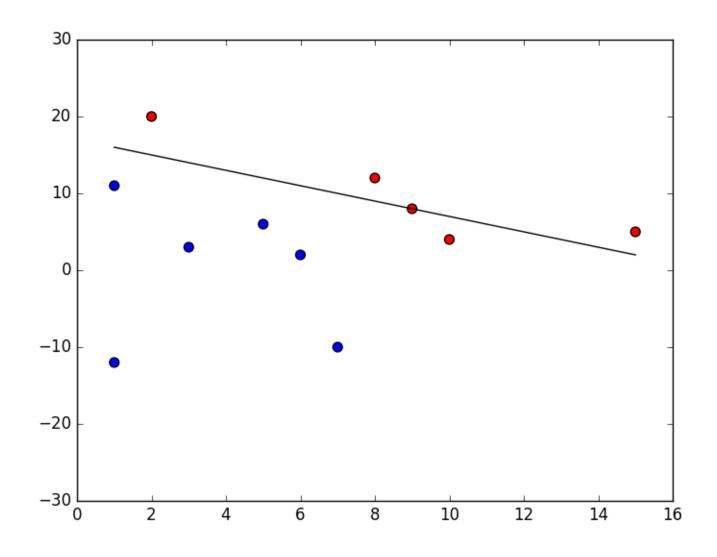

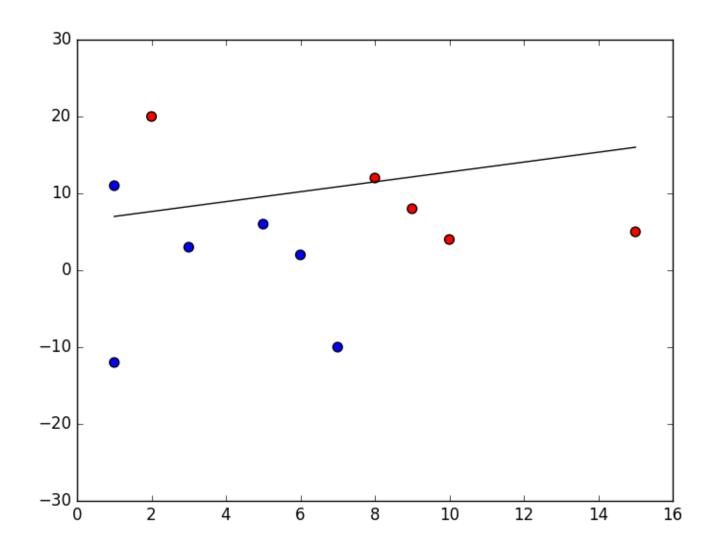

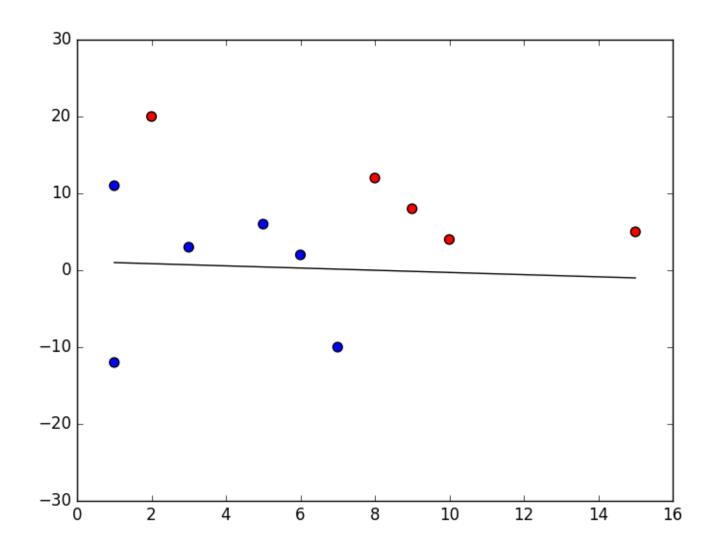

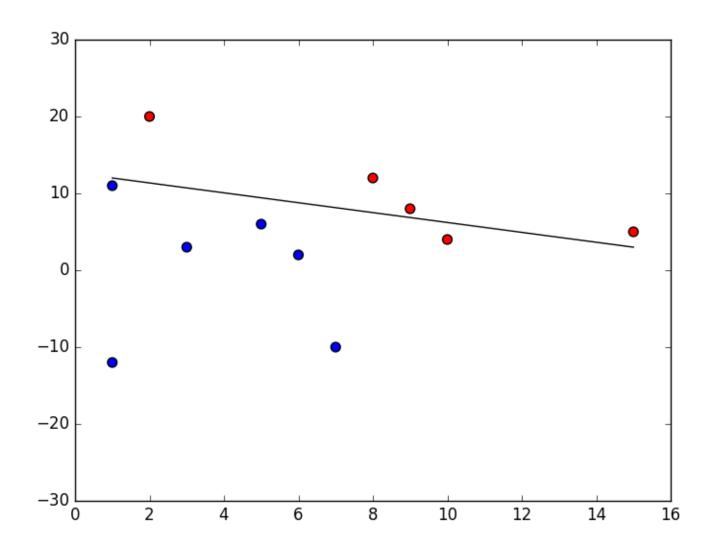

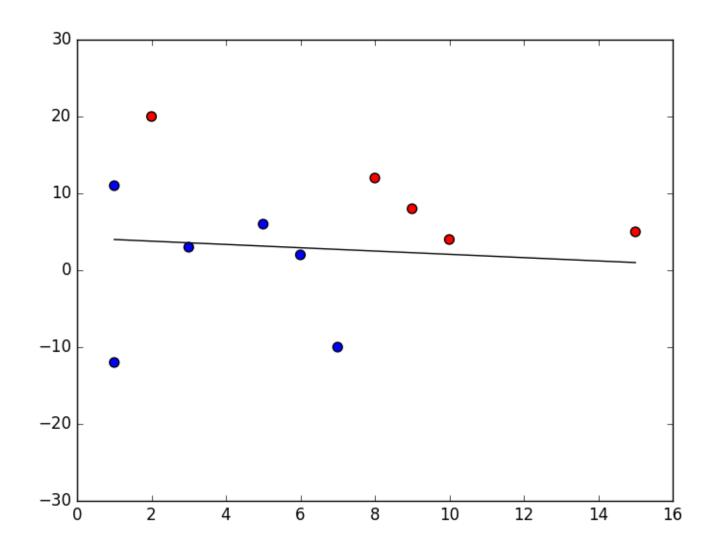

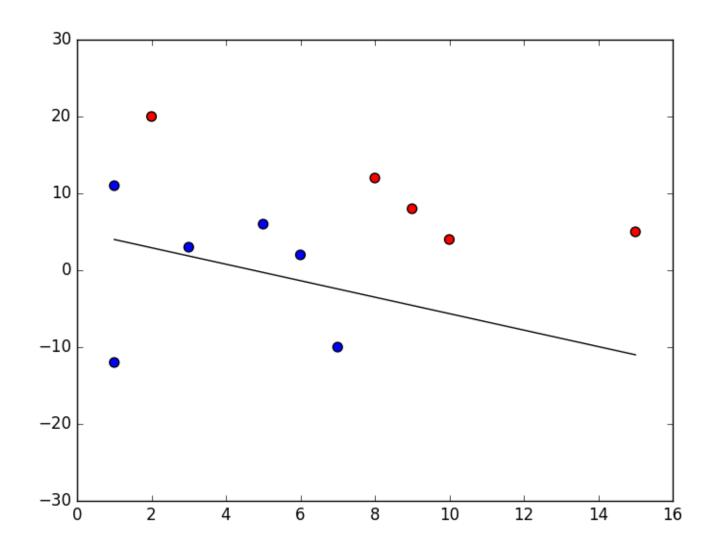

Finally converged!

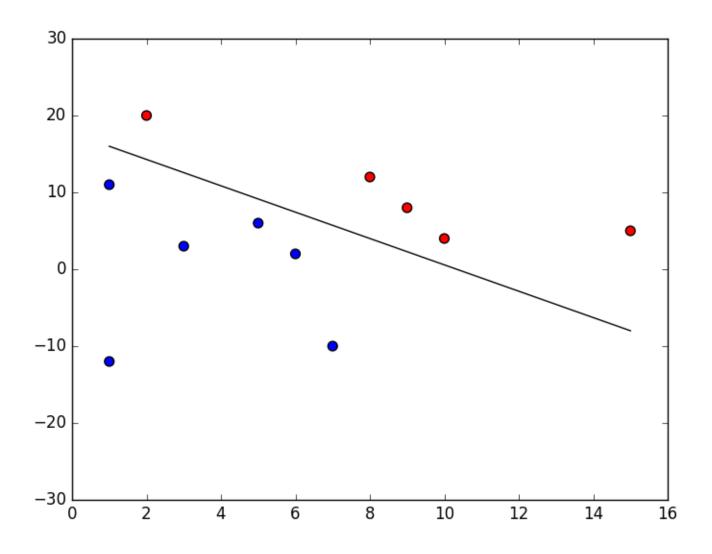

With some test data:

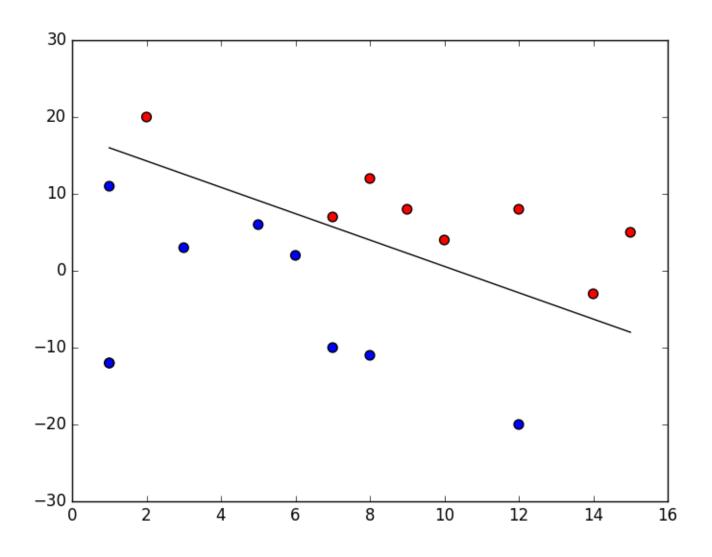

- ullet The  $w_i$  determine the contribution of  $x_i$  to the label.
- $-w_0$  is a quantity that  $\sum_{i=1}^n w_i x_1$  needs to exceed for the perceptron to output 1.
- Can be used to represent many Boolean functions: AND, OR, NAND, NOR, NOT but not all of them (e.g., XOR).

#### From perceptron to NN

- Neural networks use the ability of the perceptrons to represent elementary functions and combine them in a network of layers of elementary questions.
- However, a cascade of linear functions is still linear!
- And we want networks that represent highly non-linear functions.

#### Choice of the hyperplane

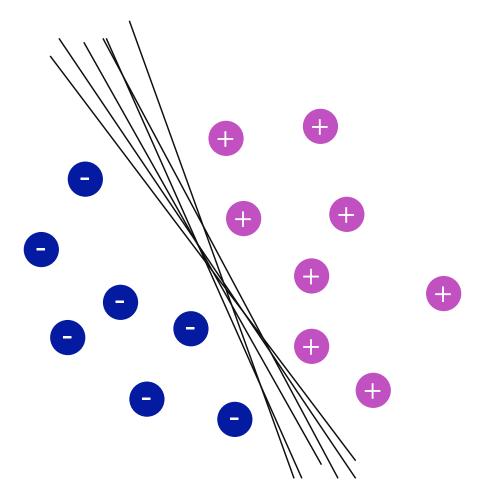

Lots of possible solutions!

Digression: Idea of SVM is to find the optimal solution.

#### Credit

- The elements of statistical learning. Data mining, inference, and prediction. 10th Edition 2009. T. Hastie, R. Tibshirani, J. Friedman.
- Machine Learning 1997. Tom Mitchell.